## **МИНОБРНАУКИ РОССИИ**

## **ФЕДЕРАЛЬНОЕ ГОСУДАРСТВЕННОЕ БЮДЖЕТНОЕ ОБРАЗОВАТЕЛЬНОЕ УЧРЕЖДЕНИЕ ВЫСШЕГО ОБРАЗОВАНИЯ «НИЖЕГОРОДСКИЙ ГОСУДАРСТВЕННЫЙ ТЕХНИЧЕСКИЙ УНИВЕРСИТЕТ ИМ. Р.Е. АЛЕКСЕЕВА» (НГТУ)**

Институт ядерной энергетики и технической физики им. академика Ф.М. Митенкова

Выпускающая кафедра «Атомные и тепловые станции»

*наименование кафедры*

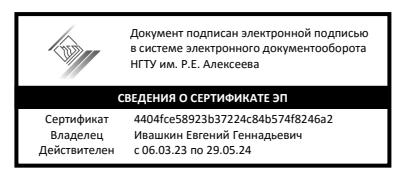

**УТВЕРЖДАЮ:** Директор института

*\_\_\_*\_\_\_*\_\_\_\_\_\_* М.А. Легчанов

 *(подпись)* «12»апреля 2023 г.

**Рабочая программа производственной практики** *(вид практики)* **Проектная** *(тип практики)*

Направление подготовки: 14.04.01 «Ядерная энергетика и теплофизика»

Направленность(программа):«Атомные станции малой мощности»

**Квалификация выпускника:** *магистр*

**очная форма обучения**

**год приема 2022, 2023**

г. Нижний Новгород, 2023г.

# **Лист согласования рабочей программы практики**

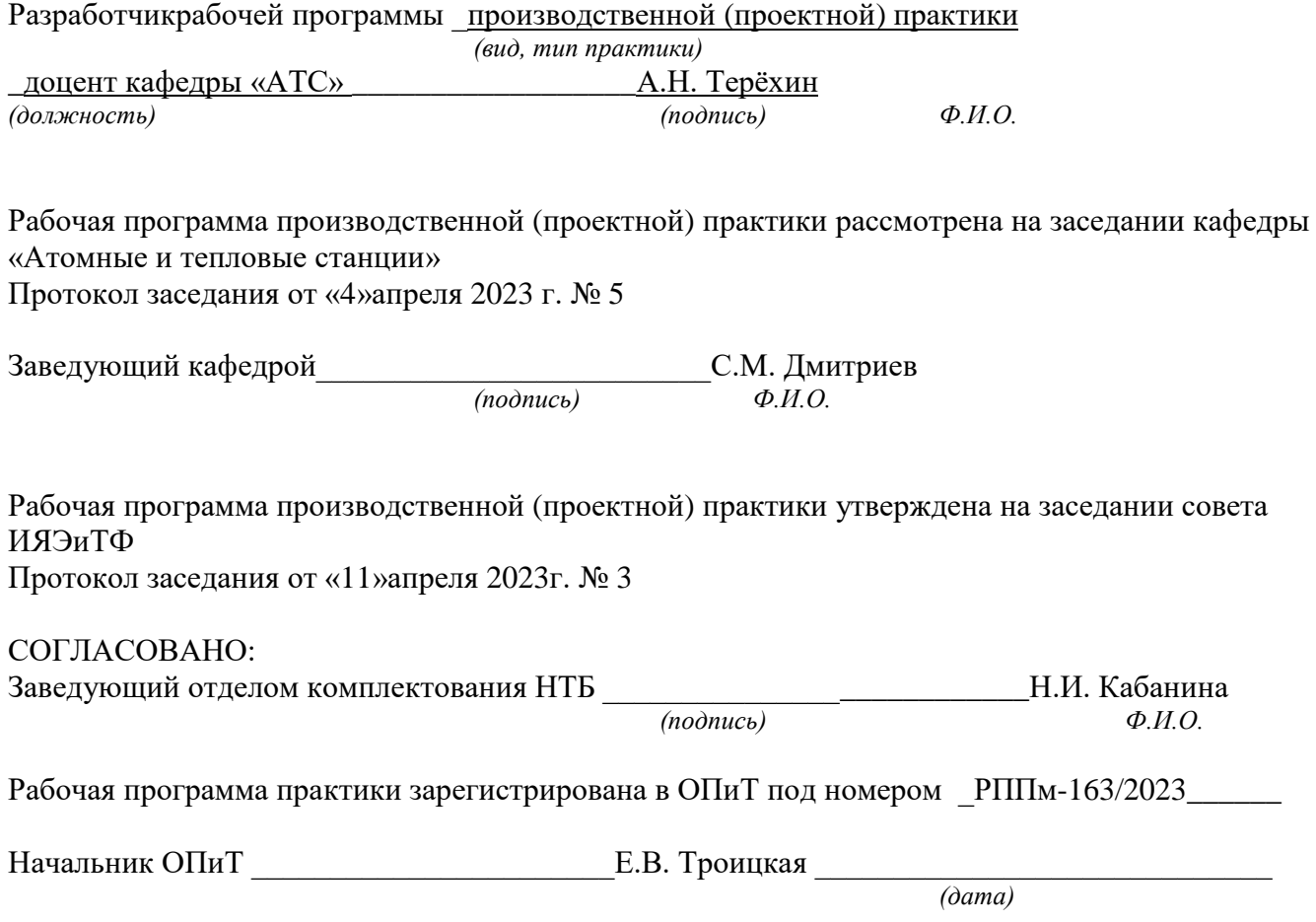

# **ОГЛАВЛЕНИЕ**

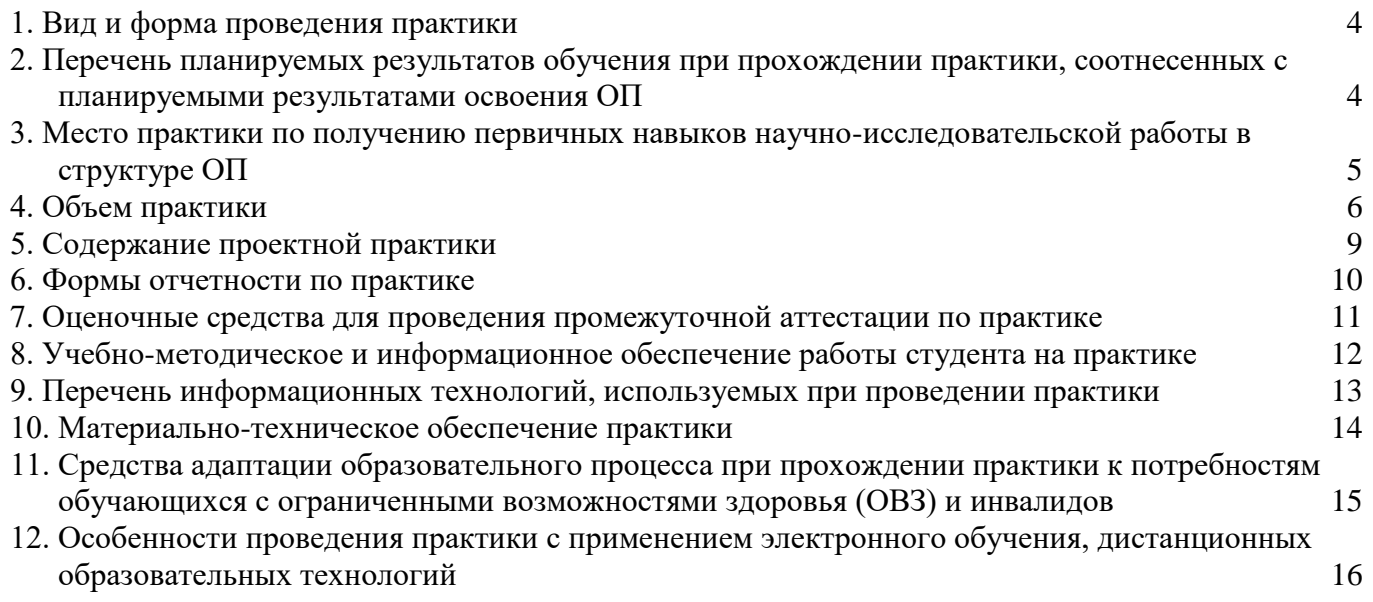

## <span id="page-3-0"></span>**1. Вид и форма проведения практики**

**Вид практики -** *производственная* **Тип практики -** *проектная* **Форма проведения практики –** дискретно: *концентрированная* **Время проведения практики:** *курс – 1, семестр – 2; курс – 2, семестр – 4*

<span id="page-3-1"></span>**2. Перечень планируемых результатов обучения при прохождении практики, соотнесенных с планируемыми результатами освоения ОП**

2.1. В результате прохожденияпроектнойпрактики у обучающегося должныбыть сформированы следующие профессиональные компетенции; студент должен приобрести следующие практические навыки и умения:

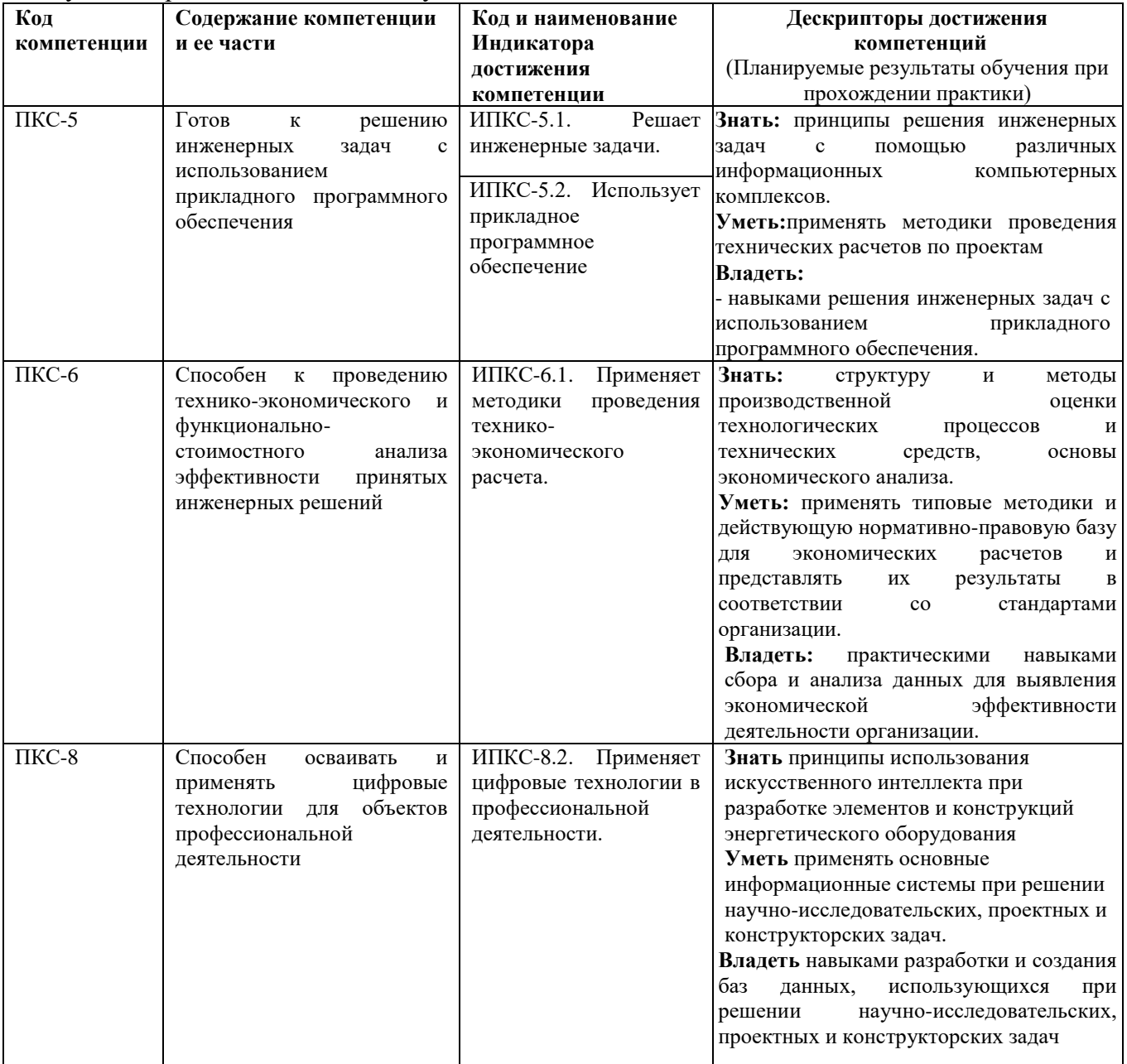

2.2. Трудовые функции, на приобретение опыта которых направлена данная практика:

*Прохождениепроектнойпрактики позволит выпускнику данной образовательной программы выполнять частично обобщенные трудовые функции:* 

*1. ОТФ В «Проведение научно -исследовательских и опытно - конструкторских разработок при исследовании самостоятельных тем»40.011 «Специалист по научно исследовательским и опытно - конструкторским разработкам»*

*2. ОТФ В «Руководство инженерно-физическим сопровождением и контролем обеспечения ядерной безопасности, надежности и экономической эффективности в процессе эксплуатации, ремонта, перегрузок и пуска реакторной установки»24.028 «Специалист ядерно-физической лаборатории в области атомной энергетики»*

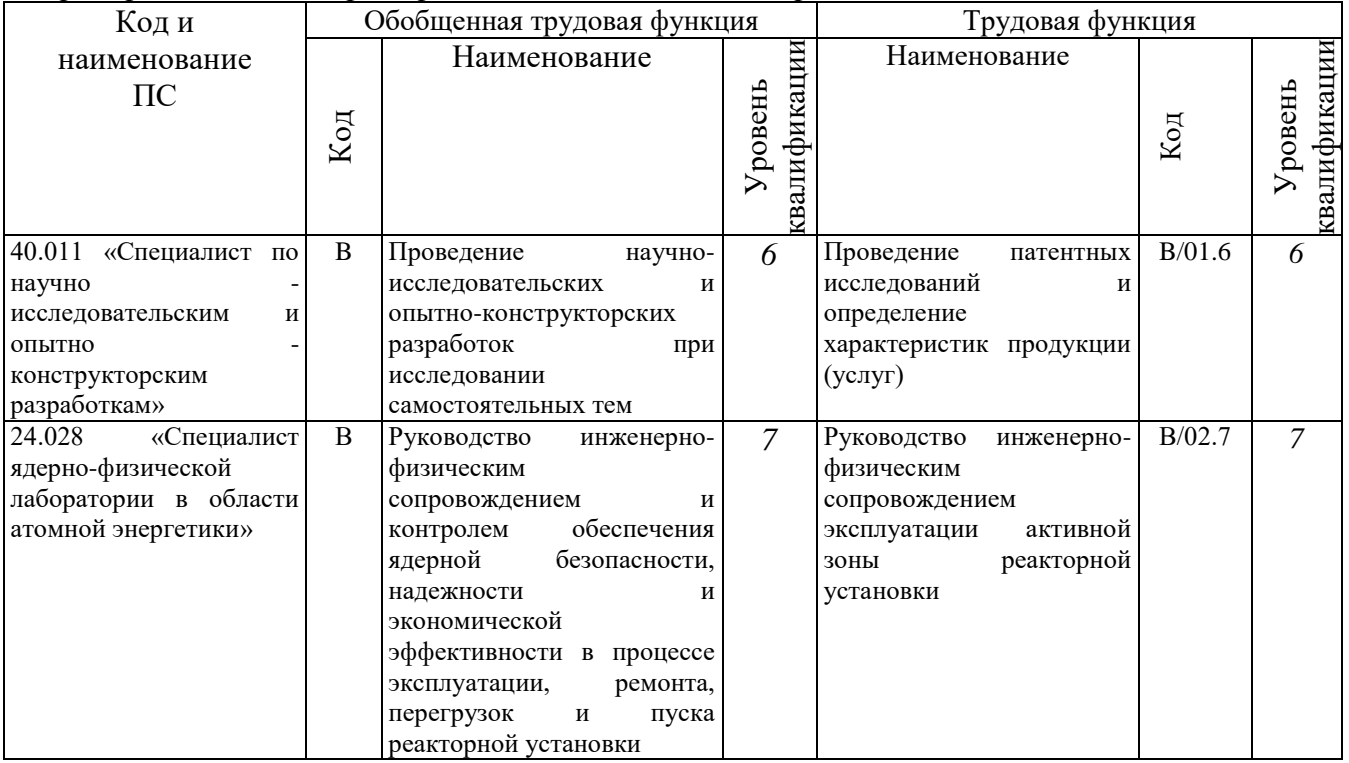

## **3. Место проектнойпрактики в структуре ОП**

<span id="page-4-0"></span>*Проектная практика* является компонентом ОП, реализуемая в форме практической подготовки.

**Разделы ОП:** *Проектная практика*относится кразделу М.2 Практики, в том числе научно-исследовательская работа (НИР)

3.1. Дисциплины, участвующие в формировании компетенций ПКС-5, ПКС-6, ПКС-8 вместе с проектной практикой

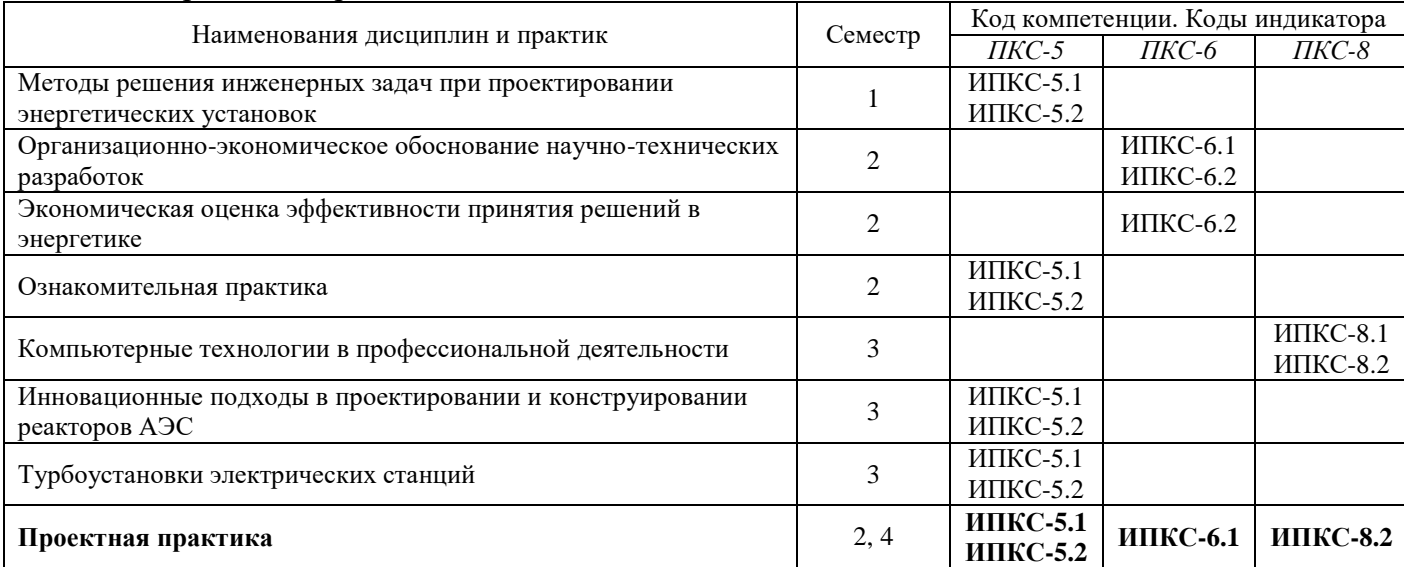

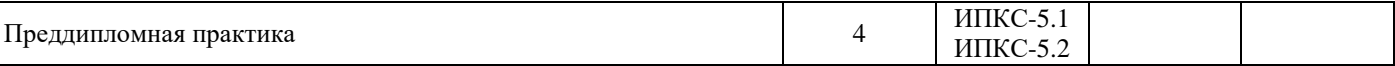

3.2. Входные требования, необходимые для освоения программы*проектной практики* **ЗНАТЬ:**

- круг вопросов, решаемых при проектировании инженерных объектов ядерной энергетики;

- основы высшей математики, включая теорию вероятности;

- аналитические и численные методы решения современных инженерных задач, включая задач механики твердого деформируемого тела и механики жидкости.

#### **УМЕТЬ:**

- выявить инженерную проблему и подобрать для нее типовое или нестандартное решение;

- использовать существующие и разрабатывать новые технические методы, системы и технологии для решения инженерных задач;

- выбрать оптимальное инженерное решение из ряда альтернативна основе функционально-стоимостного анализа их технико-экономической целесообразности;

- использовать математический аппарат для решения различных инженерных задач;

- самостоятельно овладевать знаниями и применять их в профессиональной деятельности, использовать свой творческий потенциал для достижения поставленной цели.

#### **ВЛАДЕТЬ:**

- навыками использования специализированных программных продуктови Интернетресурсов для выполнения математических и инженерных расчетов и оформления их результатов;

- опытом работы с научно-технической литературой.

#### **4. Объем практики**

<span id="page-5-0"></span>4.1. Продолжительность практики –8 недель (4 недели во 2 семестре, 4 недели в 4 семестре).

Общая трудоемкость (объем) практики составляет 12 зачетных единиц. Общая продолжительность 432 академических часа.

4.2. Этапы практики

Этапы практики и их разделы определяют содержание рабочего графика проведения практики, который разрабатывается практикантом совместно с его руководителем.

| проведения производственнои (проектнои) практики <i>во 2 семестре</i> |                                         |              |                                 |              |  |  |  |  |
|-----------------------------------------------------------------------|-----------------------------------------|--------------|---------------------------------|--------------|--|--|--|--|
| $N$ <sup>o</sup> $\Pi$ / $\Pi$                                        | Этапы(разделы) практики                 | Трудоемкость | Форма                           | Отметка      |  |  |  |  |
|                                                                       |                                         | (в часах)    | отчетности                      | о выполнении |  |  |  |  |
|                                                                       | Подготовительный (организационный) этап |              |                                 |              |  |  |  |  |
| 1.1                                                                   | Проведение общего собрания студентовс   |              | Протокол собрания               |              |  |  |  |  |
|                                                                       | общей<br>инструктажемпо<br>организации  |              |                                 |              |  |  |  |  |
|                                                                       | практики                                |              |                                 |              |  |  |  |  |
| 1.2                                                                   | Выдача индивидуальных<br>заданий<br>на  | 0.1          | Задания<br>практику,<br>на      |              |  |  |  |  |
|                                                                       | практику руководителями практики от     |              | подписанные<br>руководителями   |              |  |  |  |  |
|                                                                       | кафедрыпод<br>выпускающей<br>роспись    |              | практики                        |              |  |  |  |  |
|                                                                       | практикантов                            |              |                                 |              |  |  |  |  |
| 1.3                                                                   | Ознакомление<br>практикантов<br>c       | 0,2          | Задания<br>на<br>практику,      |              |  |  |  |  |
|                                                                       | программой<br>практики<br>И             |              | подписанные практикантом        |              |  |  |  |  |
|                                                                       | индивидуальными заданиями               |              |                                 |              |  |  |  |  |
| $1.4^{\circ}$                                                         | Разработка рабочего графика проведения  | 0,7          | Рабочий<br>график<br>проведения |              |  |  |  |  |
|                                                                       | практики                                |              | подписанный<br>практики,        |              |  |  |  |  |
|                                                                       |                                         |              | руководителем практики          |              |  |  |  |  |
| 1.5                                                                   | Переезд к месту прохождения практики    | 48           | Копии перевозочных документов   |              |  |  |  |  |
| $\overline{c}$                                                        | Основной этап                           |              |                                 |              |  |  |  |  |

**Примерный рабочий график** 

## **проведения производственной (проектной) практики** *во 2 семестре*

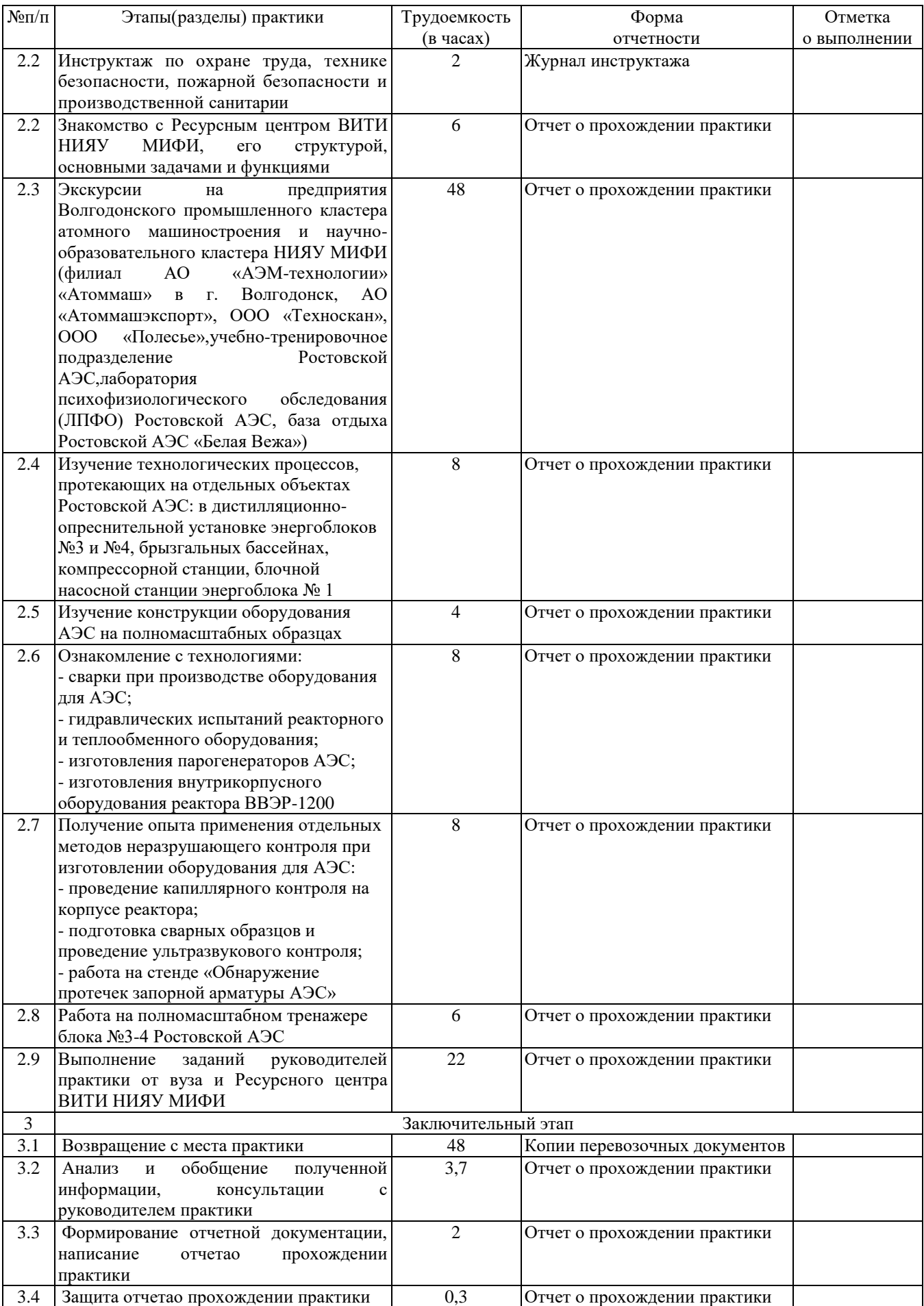

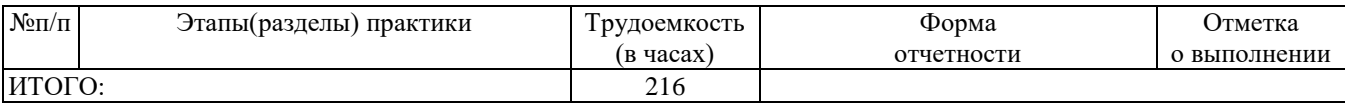

# **Примерный рабочий график**

# **проведения производственной (проектной) практики в** *4 семестре*

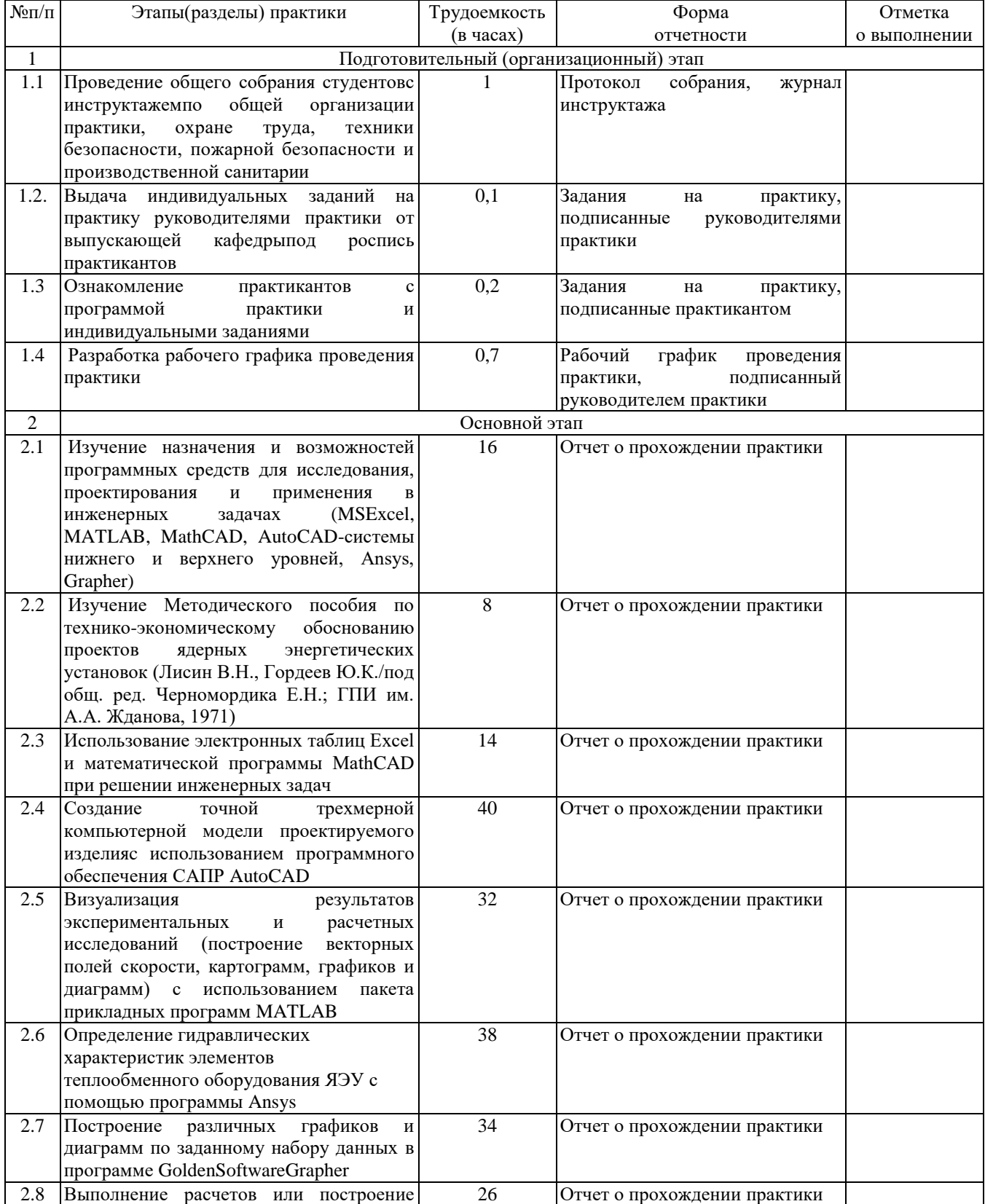

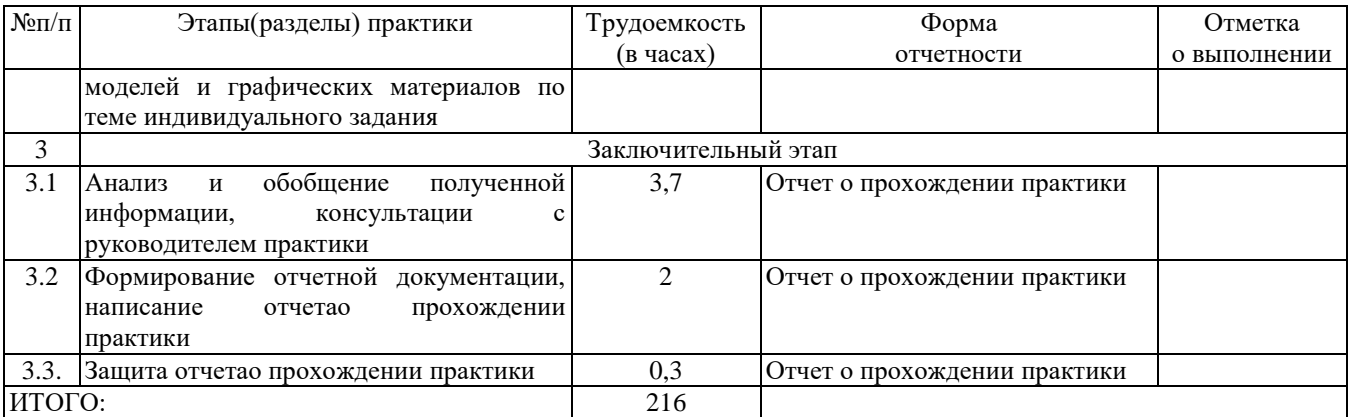

#### **5. Содержание проектной практики**

<span id="page-8-0"></span>Во 2 семестре обучающиеся проходят практику на производственных площадках филиала АО «АЭМ-технологии» «Атоммаш» в г. Волгодонск, АО «Атоммашэкспорт», ООО «Техноскан», в учебно - тренировочном подразделении Ростовской АЭС, знакомятся с лабораторией психофизиологического обследования (ЛПФО) Ростовской АЭС и базой отдыха Ростовской АЭС «Белая Вежа», а также в лабораториях кафедры «Атомные и тепловые станции» НГТУ. Под контролем руководителя практики от предприятиявыполняют выданные им индивидуальные задания, неукоснительно соблюдая все правила внутреннего распорядка, требования охраны труда, техники безопасности, пожарной безопасности и производственной санитарии, принятые на объектах, посещаемых практикантами.

Примерные темы индивидуальных заданий на практику:

1. Учебно-материальная база УТП АЭС.

2. Назначение и возможности компьютерных обучающих и мультимедийных информационных систем, многофункциональных интерактивных и автоматизированных комплексов УТП АЭС.

3. Технология сварки при производстве оборудования для АЭС.

4. Технология гидравлических испытаний реакторного и теплообменного оборудования.

5. Технология изготовления парогенераторов АЭС.

6. Технология изготовления внутрикорпусного оборудования реактора ВВЭР-1200.

7. Капиллярный контроль на корпусе реактора.

8. Подготовка сварных образцов и проведение ультразвукового контроля.

9. Стенд «Обнаружение протечек запорной арматуры АЭС».

10. Технологический процесс в дистилляционно-опреснительной установке энергоблоков № 3 и № 4 Ростовской АЭС.

11. Технологический процесс в брызгальных бассейнах.

12. Технологический процесс в компрессорной станции.

13. Технологический процесс в блочной насосной станции энергоблока № 1 Ростовской АЭС.

14. Назначение, функции и состав полномасштабного тренажера блока № 3-4 Ростовской АЭС.

Во время прохождения работы студент обязан:

− полностью выполнить индивидуальное задание на практику;

− выполнять порученную работу и указания руководителей практики от вуза и Ресурсного центра ВИТИ НИЯУ МИФИ;

− консультироваться с руководителями практики по вопросам ее прохождения, при необходимости сообщать им обо всех возникающих отклонениях и трудностях выполнения индивидуального задания;

− своевременно накапливать материалы для отчета о прохождении практики;

− выполнять в полной мере правила внутреннего распорядка, требования охраны труда, техники безопасности, ядерной и пожарной безопасности и производственной санитарии, принятые на посещаемых объектах.

В 4 семестре обучающиесяпроходят практику в информационно-образовательном центре ИЯЭиТФ, знакомятся с его программным обеспечением и под контролем руководителя практики от выпускающей кафедры выполняют его задания в соответствии рабочим графиком проведения практики, неукоснительно соблюдая все правила внутреннего распорядка, требования охраны труда, техники безопасности, пожарной безопасности и производственной санитарии, принятые в НГТУ.

Примерные темы индивидуальных заданий на практику (4 семестр):

1. Разработка 3D-модели в программе AutoCad на основе чертежно-технической документации детали.

2. Построение в программе MATLAB по результатам экспериментальных исследований векторного поля скорости в ТВС реакторной установки АСММ.

3. Построение в программе MATLAB по результатам экспериментальных исследований картограммы поля давления в ТВС реакторной установки АСММ.

4. Построение в программе MATLAB по результатам экспериментальных исследований профиля осевой скорости теплоносителя в ТВС реакторной установки АСММ.

5. Построение в программе MATLAB по выданным данным трѐхмерного поля температуры теплоносителя в реакторной установке АСММ.

6. Расчет в программе Ansys коэффициента гидравлического сопротивления в круглой трубе.

7. Расчет в программе Ansys коэффициента гидравлического сопротивления в круглой трубе с внезапным расширением сечения.

8. Расчет в программе Ansys коэффициента гидравлического сопротивления в трубопроводе с поворотом потока на 90° .

9. Расчет в программе MSExcel опор трубопроводов систем и оборудования АСММ.

10. Построение в программе Grapher графиков и диаграмм для визуализации табличных данных.

11. Вычисление затрат на проектирование ЯЭУ с использованием MSExcel.

12. Применение электронных таблиц Excel и математической программы MathCADдля определения общих затрат на создание ЯЭУ (без топлива).

13. Применение электронных таблиц Excel и математической программы MathCAD для определения стоимости топливной загрузки.

14. Применение электронных таблиц Excel и математической программы MathCAD для определения технико-экономических показателей оценки эффективности ЯЭУ.

Во время прохождения работы студент обязан:

− полностью выполнить индивидуальное задание на практику;

− выполнять порученную работу и указания руководителя практики;

− консультироваться с руководителем практики по вопросам ее прохождения, при

необходимости сообщать ему обо всех возникающих отклонениях и трудностях выполнения индивидуального задания;

− своевременно накапливать материалы для отчета о прохождении практики;

− выполнять в полной мере правила внутреннего распорядка, требования охраны труда, техники безопасности, ядерной и пожарной безопасности и производственной санитарии, принятые в НГТУ.

#### **6. Формы отчетности по практике**

<span id="page-9-0"></span>Организация проведения практик, предусмотренных ОП ВО, осуществляется на основе договоров о практической подготовке обучающихся между НГТУ и профильными организациями, деятельность которых соответствует профессиональным компетенциям, осваиваемым в рамках ОП ВО.

Направление студентов на практику осуществляется путем издания соответствующих приказов ректора, в которых указываются места прохождения практики каждого обучающегося, вид и сроки прохождения практики, руководители практики от НГТУ и от профильной организации.

При проведении практики в профильной организации руководителем практики от НГТУ и руководителем практики от профильной организации составляется совместный рабочий график (план) проведения практики.

Отчетные документы по практике включают в себя:

- индивидуальное задание, согласованное с руководителем практики от предприятия;

- совместный рабочий график (план) проведения практики;

- отчет студента по прохождению практики*;*

- подтверждение с места практики (ответная часть бланка путевки) или характеристика (отзыв) руководителя практики от предприятия.

#### **Форма промежуточной аттестации по практике** –зачет с оценкой

Магистранты оцениваются по итогам всех видов деятельности при наличии у них документации по практике, которая включает в себя:

 индивидуальный план работы по выполнению программы учебной практики по получению первичных профессиональных умений и навыков;

отчет по практике с оформленным титульным листом.

В процессе оформления документации магистрант должен обратить внимание на правильность

оформления документов:

индивидуальный план должен иметь отметку о выполнении запланированной работы;

 оформление отчета должно соответствовать требованиям СТП 1-У-НГТУ-2004. Общие требования к оформлению пояснительных записок дипломных и курсовых проектов.

Текст отчѐта должен включать следующие основные структурные элементы:

 введение, в котором указываются: цель, задачи, место, дата начала и продолжительность практики, а также перечень основных работ и заданий, выполненных в процессе практики;

 основную часть, содержащую: аналитический обзор по теме работы, используемые методы, обработку результатов;

 заключение, включающее описание навыков и умений, приобретенных в процессе практики;

список использованных источников;

 приложения, которые могут включать: иллюстрации в виде фотографий, графиков, рисунков, схем, таблиц;

• к отчёту также могут прилагаться документы, в которых содержатся сведения о результатах работы обучающегося в период прохождения учебной практики (например, тексты статей или докладов, подготовленных магистрантом по материалам, собранным на практике).

Сроки представления отчетной документации по практике устанавливаются кафедрой «Атомные и тепловые станции» во время инструктажа магистрантов перед началом практики. Отчет по проектной практике за 2 семестрнеобходимо предоставить не позднее второй учебной недели 3 семестра. Отчет за 4 семестр сдается в последний день практики.

#### <span id="page-10-0"></span>**7. Оценочные средства для проведения промежуточной аттестации по практике**

Оценочные средства для проведения промежуточной аттестации по всем видам и типам практик, предусмотренных учебным планом по данной ОП ВО, оформляются отдельным документом в качестве Приложения к РПП.

# <span id="page-11-0"></span>**8. Учебно-методическое и информационное обеспечение работы студента на практике**

| No           | $\mathcal{L}$ . $\mathcal{L}$ . $\mathcal{L}$ . $\mathcal{L}$ . $\mathcal{L}$ . $\mathcal{L}$ . $\mathcal{L}$<br>Автор(ы) | Заглавие                                                                                                    | Издательство,                                                                      | Количество                  |
|--------------|----------------------------------------------------------------------------------------------------|----------------------------------------------------------------------------------------------------|------------------------------------------------------------------------------------|-----------------------------|
| $\Pi/\Pi$    |                                                                                                    |                                                                                                    | год издания, гриф                                                                  | экземпляров<br>в библиотеке |
| $\mathbf{1}$ | Г.Ф. Быстрицкий и др.                                                                                                    | Общая<br>(Производство<br>энергетика<br>тепловой<br>электрической<br>энергии).<br>И<br>Учебник                                                                                                    | М.: КРОНУС, 2013                                                                   | 1                           |
| 2            | др.                                                                                                    | А. А. Александров и Теплотехника. Учебник под общ. ред.<br>А.М. Архарова, В.Н. Афанасьева. 3-е изд., Баумана, 2011<br>перераб. и доп.                                                                                                    | M.: MITY<br>Н.Э.<br>ИΜ.                                                            | 7                           |
| 3            | Б. А. Семенов                                                                                                    | Инженерный<br>эксперимент<br>$\, {\bf B}$<br>промышленной<br>теплотехнике,<br>теплоэнергетике и теплотехнологии. Учеб.<br>пособие. 2-е изд. доп.                                                                                                    | $\rm C\Pi 6;$<br>Краснодар:<br>$M$ .;<br>Лань, 2013                                | 3                           |
| 4            | С. М. Дмитриев [и др.]                                                                                                    | оборудование<br>АЭС<br>Основное<br>$\mathbf{c}$<br>корпусными реакторами на тепловых<br>нейтронах: Учебник                                                                                                    | $M$ .:<br>Машино-<br>строение, 2013                                                | 91                          |
| 5            | А.Е. Соборнови др.                                                                                                    | гидравлических НГТУ<br>Определение<br>характеристик элементов теплообменного Алексеева,<br>оборудования ЯЭУ с помощью Ansys CFD<br>14.0:<br>Метод. указания<br>курсам<br>$\mathbf K$<br>«Парогенераторы<br>«Ядерные<br>AЭC».<br>энергетические реакторы» | P.E.<br>ИΜ.<br>каф.<br>«Атомные и тепловые<br>станции», 2017                       | 62                          |
| 6            | Чигарев А.В. и др.                                                                                                    | ANSYS<br>инженеров:<br>ДЛЯ<br>пособие                                                                                                    | справочное   М.: Машиностроение-1,<br>2004                                         | 5                           |
| $\tau$       | Т.А. Федосеева, М.Н. Применение<br>Ильичёва                                                                               | методов<br>численных<br>$\mathbf c$<br>использованием табличного процессора Р.Е.<br>Excel<br>инженерных<br>расчетах:<br>$\bf{B}$<br>разработка<br>Методическая<br>по<br>курсу<br>«Информатика»<br>«Информационные<br>$\mathbf{M}$<br>технологии»         | Н. Новгород: НГТУ им.<br>Алексеева,<br>каф.<br>«Прикладная<br>математика», 2014    | 70                          |
| 8            | В.Ф. Очков и др.                                                                                                    | Теплотехнические этюды с Excel, Mathcad<br>и Интернет: учебное пособие                                                                                                    | $C\Pi6$ :<br>БХВ-Петербург,<br>2015                                                | 5                           |
| 9            | под<br>ред.<br>Митякова                                                                                                   | Е.Ю. Леонова и др.; Примеры решения типовых задач в среде   Н. Новгород: НГТУ им.<br>C.H. MathCAD к лабораторным работам по<br>«Информатика»:<br>курсу<br>методическая<br>разработка                                                                     | P.E.<br>Алексеева,<br>каф.<br>«Прикладная<br>математика», 2012                     | 10                          |
| 10           | Д.М.<br>Фомин,<br>Пакшина                                                                                                 | Т.Е. Моделирование в MATLAB/Simulink и<br>Жилина; под ред. П.В. SCILAB/Scicos: учебное пособие                                                                                                    | Н. Новгород: НГТУ им. Электронное<br>Р.Е. Алексеева, 2018                          | издание                     |
| 11           | Г.Н. Каневский,<br>Неделяева,<br>Туркина                                                                                  | Т.А. Автоматизированные<br>технологии<br>Г.С. моделирования и оцифровки изделий Р.Е. Алексеева, СМТ им.<br>машиностроения: учебное пособие                                                                                                    | Н. Новгород: НГТУ им. Электронное<br>Героя Советского Союза<br>П.А. Семенова, 2014 | издание                     |
| 12           | Черномордика Е.Н.)                                                                                                    | Лисин В.Н., Гордеев Методическое пособие<br>$\Pi{\rm O}$<br>технико-<br>Ю.К. (под общ. ред. экономическому обоснованию проектов<br>ядерных энергетических установок                                                                                      | ГПИ им. А.А. Жданова, Электронное<br>1971                                          | издание                     |

8.1 Основная литература:

# 8.2 Дополнительная литература:

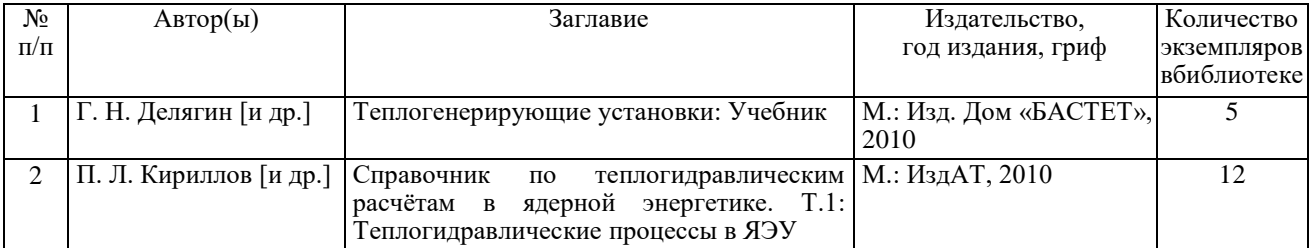

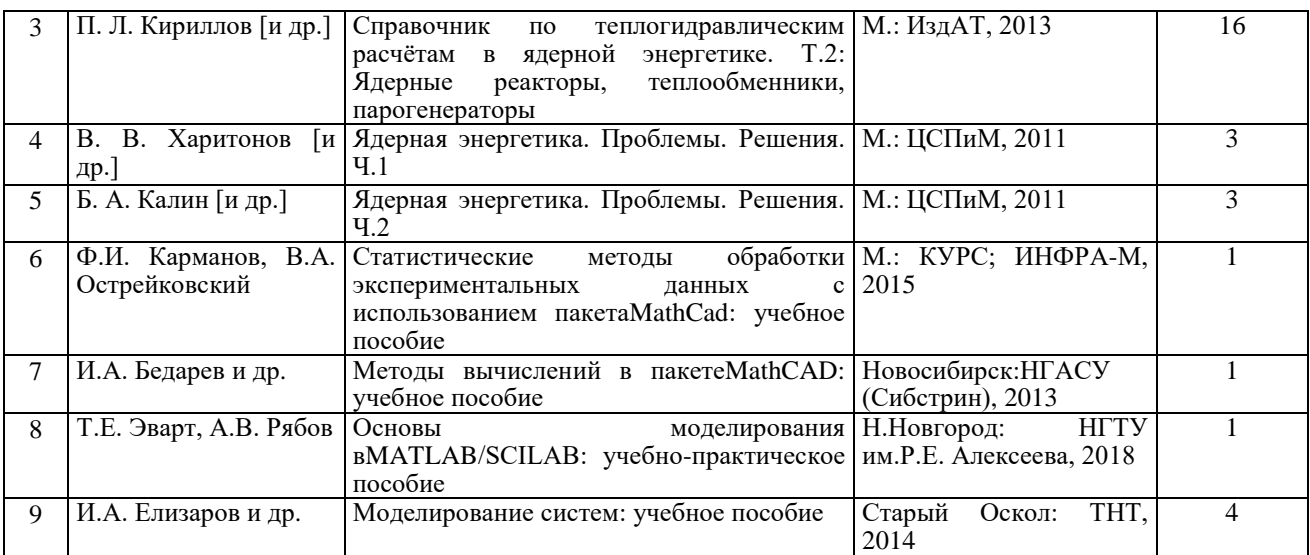

8.3. Ресурсы сети «Интернет»:

Ресурсы системы федеральных образовательных порталов:

1*) [http://www.elibrary.ru](http://www.elibruary.ru/)* – научная электронная библиотека;

2) *[http://bibliozal.ru](http://bibliozal.ru/)* – библиотека энергетика;

3) *AtomInfo.Ru*- электронное периодическое издание (независимый информационноаналитический сайт (свидетельство о регистрации СМИ [Эл № ФС77-30792,](http://www.atominfo.ru/news/air3166.jpg) выдано Федеральной службой по надзору в сфере массовых коммуникаций, связи и охраны культурного наследия 26 декабря 2007 года).

4) *https://archive.org - semi-free online library*;

5) *https://openlibrary.org - free online library*

и любые другие, подходящие под данную дисциплину.

Научно-техническая библиотека НГТУ:

Электронный адрес: *[https://www.nntu.ru/structure/view/podrazdeleniya/nauchno](https://www.nntu.ru/structure/view/podrazdeleniya/nauchno-tehnicheskaya-biblioteka)[tehnicheskaya-biblioteka](https://www.nntu.ru/structure/view/podrazdeleniya/nauchno-tehnicheskaya-biblioteka)* .

Электронные библиотечные системы:

1) *[http://library.nntu.ru](http://library.nntu.ru/) –* электронный каталог книг и периодических изданий;

2) *<https://www.nntu.ru/structure/view/podrazdeleniya/nauchno-tehnicheskaya-biblioteka/resursy>* – персональные библиографические указатели ученых НГТУ;

3) *[http://cdot-nntu.ru/электронная\\_библиотека/](http://cdot-nntu.ru/электронная_библиотека/)* – электронные издания Центра Дистанционных Образовательных Технологий (ЦДОТ). Доступпредоставляется только с ЭВМ, подключенных к внутренней сети НГТУ.

#### <span id="page-12-0"></span>**9. Перечень информационных технологий, используемых при проведении практики**

#### **Перечень информационных технологий**

Подготовка отчета по практике.

Проверка отчета и консультирование посредством электронной почты.

 Использование электронных презентаций при проведении лекционных и практических занятий.

Поисковая работа с использованием сети Интернет

Практика предполагает использование информационных технологий как вспомогательного инструмента для выполнения задач, таких как:

оформление учебных работ, отчетов;

 демонстрация дидактических материалов с использованием мультимедийных технологий;

- использование электронной образовательной среды университета;
- использование специализированного программного обеспечения;
- организация взаимодействия с обучающимися посредством электронной почты.

Состав программного обеспечения, ЭБС,профессиональных базы данных и информационно-справочных систем, используемых при осуществлении образовательного процесса студентами и профессорско-преподавательским составом, подлежит ежегодному обновлению.

#### **Программное обеспечение:**

1. ОС Windows 7 Профессиональная ServicePack 1, Microsoft 2009, подписка MSDNAADeveloperOriginalMembership, ID: 700493608, бессрочная;

2. Распространяемое по свободной лицензии: - OpenOffice.org 2.3.0 Professional, SunMicrosystemsInc. 2000-2007, свободное ПО; - AdobeAcrobatReaderDC, версия 2015.010.20060, https://get.adobe.com/reader, бесплатное ПО; - GoogleChrome, версия 49.0.2623.87, бесплатное ПО; - MATLAB, версия R2008a, бесплатное ПО.

3. Windows 10 Pro для учебных заведений (подписка Dream Spark Premium, договор №Tr113003 от 25.09.14);

4. MS Office 2010 MS Open License, 60853088, Academic;

5. Dr.Web (с/н H365-W77K-B5HP-N346 от 31.05.2021)

6. Распространяемое по свободной лицензии:

- OpenOffice.org 2.3.0 Professional, SunMicrosystemsInc.

- GoogleChrome, версия 49.0.2623.87, бесплатное ПО

7. Windows 10 Pro (Лицензия на ПО в комплекте с ноутбуком);

8. Microsoft Office 2010 (Номер лицензии 1632408076711620000)

#### **ЭБС, профессиональные базы данных и информационно-справочные системы:**

1. ЭБС «Консультант студента» (Электронная библиотека технического ВУЗа): http://www.studentlibrary.ru

2. ЭБС «Лань» http://e.lanbook.com (Периодические издания)

3. Научная электронная библиотека - www.elibrary.ru

4. Информационная система «Единое окно доступа к образовательным ресурсам». http://window.edu.ru

5. ИПС «Законодательство России» - http://pravo.fso.gov.ru/ips.html

6. База данных «Библиотека управления» - Корпоративный менеджмент -

https://www.cfin.ru/rubricator.shtml

7. СПС «КонсультантПлюс» (в локальной сети ВУЗа)

#### **10. Материально-техническое обеспечение практики**

<span id="page-13-0"></span>Для реализации программы проектнойпрактики во 2 семестреиспользуются объекты Волгодонского промышленного кластера атомного машиностроения и научно образовательного кластера НИЯУ МИФИ (филиал АО «АЭМ-технологии» «Атоммаш» в г. Волгодонск, АО «Атоммашэкспорт», ООО «Техноскан», ООО «Полесье»,учебно тренировочное подразделение Ростовской АЭС, лаборатория психофизиологического обследования (ЛПФО) Ростовской АЭС, база отдыха Ростовской АЭС «Белая Вежа»). На производственных площадках этих предприятий студенты изучают конструкции оборудования АЭС на полномасштабных образцах, отдельные технологические процессы, протекающие в оборудовании АЭС и технологии неразрушающего контроля при его изготовлении, знакомятся с азами эксплуатации энергоблоков на полномасштабном тренажере блока № 3-4 Ростовской АЭС, а также с организацией психологической подготовки и отдыха персонала АЭС.

Для реализации программы проектной практики в 4 семестре используется информационно-образовательный центр ИЯЭиТФ (аудитория № 5214).

На своих рабочих местах студенты изучают возможности указанных программных средств для исследования, проектирования и применения в инженерных задачах, Методическое пособие по технико-экономическому обоснованию проектов ядерных энергетических установок (Лисин В.Н., Гордеев Ю.К./под общ. ред. Черномордика Е.Н.; ГПИ им. А.А. Жданова, 1971) и получают навыки их использования в конкретных инженерных задачах.

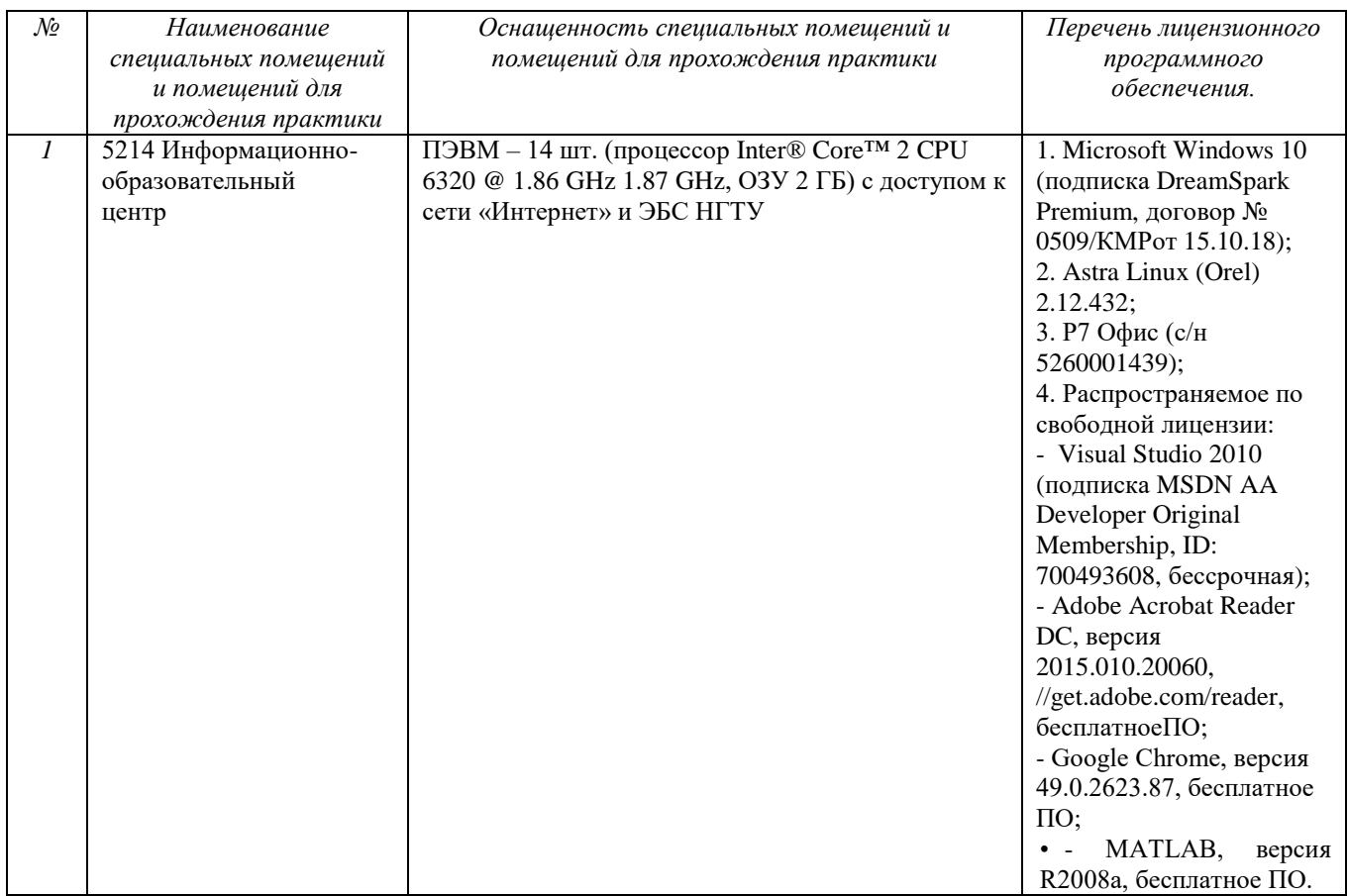

### <span id="page-14-0"></span>**11. Средства адаптации образовательного процесса при прохождении практики к потребностям обучающихся с ограниченными возможностями здоровья (ОВЗ) и инвалидов**

Практика для обучающихся с ОВЗ и инвалидов проводится с учетом особенностей их психофизического развития, индивидуальных возможностей и состояния здоровья.

Выбор мест прохождения практики для инвалидов и лиц с ОВЗ осуществляется с учетом требований их доступности для данной категории обучающихся.

Для организации практики и процедуры промежуточной аттестации по итогам практики для обучающихся, относящихся к категории инвалидов и лиц с ограниченными возможностями здоровья, могут быть приняты РПП, устанавливающие:

- фонды оценочных средств, адаптированные для данной категории обучающихся и позволяющие оценить достижение ими запланированных в программе практик результатов обучения и уровень сформированности всех компетенций, заявленных в ПП;

- формы проведения аттестации по итогам практики с учетом индивидуальных психофизических особенностей (устно, письменно на бумаге, письменно на компьютере, в форме тестирования и т.п.).

При необходимости в образовательном процессе применяются следующие методы и технологии, облегчающие восприятие информации обучающимися инвалидами и лицами с ОВЗ:

- создание текстовой версии любого нетекстового контента для его возможного преобразования в альтернативные формы, удобные для различных пользователей;

- создание контента, который можно представить в различных видах без потерь данных или структуры, предусмотреть возможность масштабирования текста и изображений без потери качества;

- создание возможности для обучающихся воспринимать одну и ту же информацию из разных источников – например, так, чтобы лица с нарушением слуха получали информацию визуально, с нарушением зрения – аудиально;

- применение программных средств, обеспечивающих возможность освоения навыков и умений, формируемых дисциплиной, за счет альтернативных способов, в том числе виртуальных лабораторий и симуляционных технологий;

- применение дистанционных образовательных технологий для передачи информации, организации различных форм интерактивной контактной работы обучающегося с преподавателем, в том числе вебинаров, которые могут быть использованы для проведения виртуальных лекций с возможностью взаимодействия всех участник дистанционного обучения, проведения семинаров, выступление с докладами и защитой выполненных работ, проведение тренингов, организации коллективной работы;

- применение дистанционных образовательных технологий для организации форм текущего и промежуточного контроля;

- увеличение продолжительности сдачи обучающимся инвалидом или лицом с ОВЗ форм промежуточной аттестации по отношению к установленной продолжительности их сдачи: зачет, проводимый в устной форме – не более чем на 20 мин.

Конкретное содержание программы практики и условия ее организации и проведения для обучающихся с ОВЗ и инвалидов разрабатывается при наличии факта зачисления таких обучающихся с учетом конкретных нозологий.

## <span id="page-15-0"></span>**12. Особенности проведения практики с применением электронного обучения, дистанционных образовательных технологий**

При необходимости, практика может быть организована частично без непосредственного нахождения обучающегося на рабочем месте в профильной организации либо в вузе (дистанционная форма).

Примерный календарный график практики может предусматривать проведение организационного и производственного этапа с использованием дистанционных образовательных технологий (веб-собрания с руководителем практики, онлайн-консультации с руководителем практики, обмен документами с использованием электронной почты и другие).

Для организации дистанционной работы разрабатываются и направляются студентам индивидуальное задание на практику, график проведения практики.

Виды работ, связанные с будущей профессиональной деятельностью, которые будут выполняться обучающимися в формате дистанционной (удаленной) работы при опосредованном (на расстоянии) взаимодействии с руководителями практики:

1. Построение в программе MATLAB по выданным данным трѐхмерного поля температуры теплоносителя в реакторной установке АСММ.

2. Расчет в программе Ansys коэффициента гидравлического сопротивления в круглой трубе.

3. Расчет в программе Ansys коэффициента гидравлического сопротивления в круглой трубе с внезапным расширением сечения.

4. Расчет в программе Ansys коэффициента гидравлического сопротивления в трубопроводе с поворотом потока на 90° .

5. Расчет в программе MSExcel опор трубопроводов систем и оборудования АСММ.

6. Построение в программе Grapher графиков и диаграмм для визуализации табличных данных.

7. Вычисление затрат на проектирование ЯЭУ с использованием MSExcel.

8. Применение электронных таблиц Excel и математической программы MathCADдля определения общих затрат на создание ЯЭУ (без топлива).

9. Применение электронных таблиц Excel и математической программы MathCAD для определения стоимости топливной загрузки.

10. Применение электронных таблиц Excel и математической программы MathCAD для определения технико-экономических показателей оценки эффективности ЯЭУ.

В случае осуществления практики в дистанционной форме, отчѐт направляется студентом в электронном виде руководителю практики для контроля и согласования. Защита отчета по практике осуществляется в этом случае посредством дистанционных образовательных технологий.

При осуществлении образовательного процесса могут использоваться следующие дистанционные образовательные технологии:

1. Zoom Video Communications

2. TrueConf Server Free

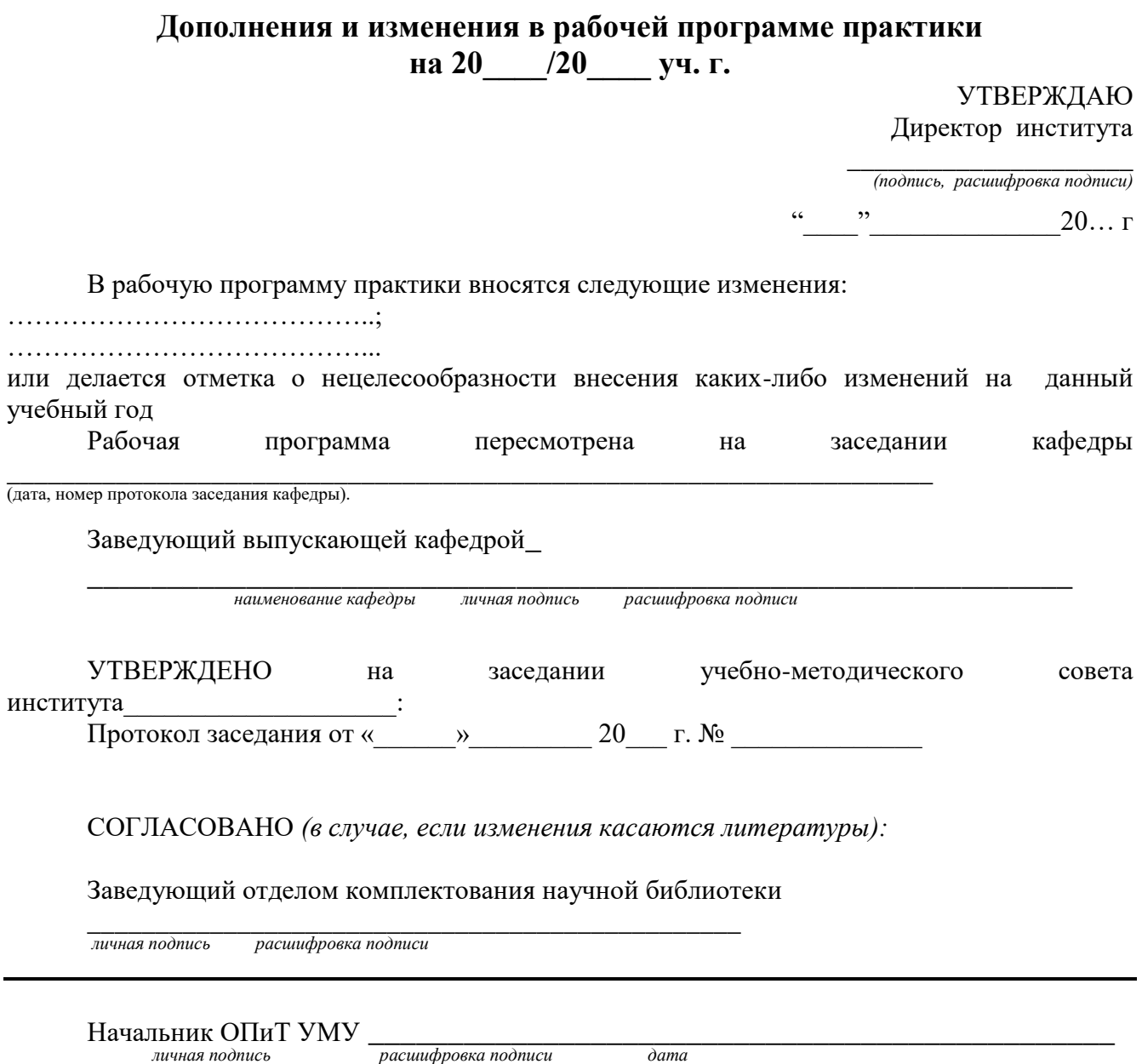